# **Book For** Jaipur Vidyut Vitran Nigam Ltd

**Jaipur Discom** 

## **JVVNL Computer GK Sample Paper 2016 PDF Download**

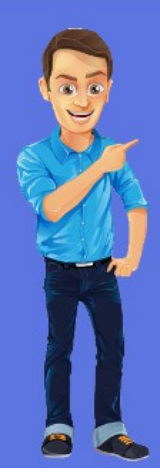

### Visit our websites:

www.Couponlal.com www.Myexamportal.com www.Examlal.com

www.Joblal.com www.joinexam.in www.examyou.com

#### (1) In Windows ME, what does ME stand for?

- [A] Millennium-Edition
- [B] Micro-Expert
- [C] Macro-Expert
- [D] Multi-Expert
- Answer : [A]

[www.myexamportal.com](http://myexamportal.com/) | [www.couponlal.com](http://couponlal.com/) |[www.examlal.com](http://examlal.com/) |[www.joblal.com](http://joblal.com/) | [www.examyou.com](http://examyou.com/)

#### (2) All the deleted files go to

[A] recycle bin

- [B] task bar
- [C] tool bar
- [D] my computer

Answer : [A]

[www.myexamportal.com](http://myexamportal.com/) | [www.couponlal.com](http://couponlal.com/) |[www.examlal.com](http://examlal.com/) |[www.joblal.com](http://joblal.com/) | [www.examyou.com](http://examyou.com/)

#### (3) Which of the following is appropriate method to shutdown computer?

- [A] Click `start' then select `shut down'
- [B] Click `start' then select `restart'
- [C] Click `start' then switch user
- [D] Switch off monitor

#### Answer : [A]

[www.myexamportal.com](http://myexamportal.com/) | [www.couponlal.com](http://couponlal.com/) |[www.examlal.com](http://examlal.com/) |[www.joblal.com](http://joblal.com/) | [www.examyou.com](http://examyou.com/)

#### (4) An ........ contains programs that can be selected.

[A] pointer

- [B] menu
- [C] icon
- [D] button

Answer : [C]

[www.myexamportal.com](http://myexamportal.com/) | [www.couponlal.com](http://couponlal.com/) |[www.examlal.com](http://examlal.com/) |[www.joblal.com](http://joblal.com/) | [www.examyou.com](http://examyou.com/)

#### (5) Windows stores all systems setting in this file

[A] MAIN.INI

- [B] SYSTEM.INI
- [C] SETTING.INI
- [D] WIN.INI

#### Answer : [D]

[www.myexamportal.com](http://myexamportal.com/) | [www.couponlal.com](http://couponlal.com/) |[www.examlal.com](http://examlal.com/) |[www.joblal.com](http://joblal.com/) | [www.examyou.com](http://examyou.com/)

#### (6) Windows 95, WIndows 98 and Windows NT are known as what?

[A] Processor

[B] Domain names

#### [C] Modems

[D] Operating systems

#### Answer : [D]

[www.myexamportal.com](http://myexamportal.com/) | [www.couponlal.com](http://couponlal.com/) |[www.examlal.com](http://examlal.com/) |[www.joblal.com](http://joblal.com/) | [www.examyou.com](http://examyou.com/)

#### (7) A ........... is an icon on the desktop that provides a user with immediate access to a program or file.

- [A] kernel
- [B] buffer
- [C] shortcut
- [D] spooler

#### Answer : [C]

[www.myexamportal.com](http://myexamportal.com/) | [www.couponlal.com](http://couponlal.com/) |[www.examlal.com](http://examlal.com/) |[www.joblal.com](http://joblal.com/) | [www.examyou.com](http://examyou.com/)

#### (8) File extensions are used in order to

[A] name the file

[B] ensure the file name is not lost

[C] identify the file

[D] identify the file type

#### Answer : [D]

[www.myexamportal.com](http://myexamportal.com/) | [www.couponlal.com](http://couponlal.com/) |[www.examlal.com](http://examlal.com/) |[www.joblal.com](http://joblal.com/) | [www.examyou.com](http://examyou.com/)

#### (9) To shrink a window to an icon,

- [A] open a group window
- [B] minimise a window
- [C] maximise a window
- [D] restore a window

#### Answer : [B]

[www.myexamportal.com](http://myexamportal.com/) | [www.couponlal.com](http://couponlal.com/) |[www.examlal.com](http://examlal.com/) |[www.joblal.com](http://joblal.com/) | [www.examyou.com](http://examyou.com/)

#### (10) The name given to a document by the user is called

- [A] filename
- [B] program
- [C] data
- [D] record

#### Answer : [A]

[www.myexamportal.com](http://myexamportal.com/) | [www.couponlal.com](http://couponlal.com/) |[www.examlal.com](http://examlal.com/) |[www.joblal.com](http://joblal.com/) | [www.examyou.com](http://examyou.com/)

#### (11) Date and time are available on the desktop at

- [A] keyboard
- [B] recycle bin
- [C] my computer
- [D] task bar
- Answer : [D]

#### (12) When you install a new program on your computer, it is typically added to the menu.

- [A] all programs
- [B] select programs
- [C] start programs
- [D] desktop programs

#### Answer : [A]

[www.myexamportal.com](http://myexamportal.com/) | [www.couponlal.com](http://couponlal.com/) |[www.examlal.com](http://examlal.com/) |[www.joblal.com](http://joblal.com/) | [www.examyou.com](http://examyou.com/)

#### (13) If you change Windows 98 to Windows XP, you are actually performing

- [A] upstart
- [B] upgrade
- [C] update
- [D] patch

#### Answer : [B]

[www.myexamportal.com](http://myexamportal.com/) | [www.couponlal.com](http://couponlal.com/) | [www.examlal.com](http://examlal.com/) | [www.joblal.com](http://joblal.com/) | [www.examyou.com](http://examyou.com/)

#### (14) To `maximise' a window means to

- [A] fill it to capacity
- [B] expand it to fit the desktop
- [C] put only like files inside
- [D] drag it to the recycle bin

#### Answer : [B]

[www.myexamportal.com](http://myexamportal.com/) | [www.couponlal.com](http://couponlal.com/) |[www.examlal.com](http://examlal.com/) |[www.joblal.com](http://joblal.com/) | [www.examyou.com](http://examyou.com/)

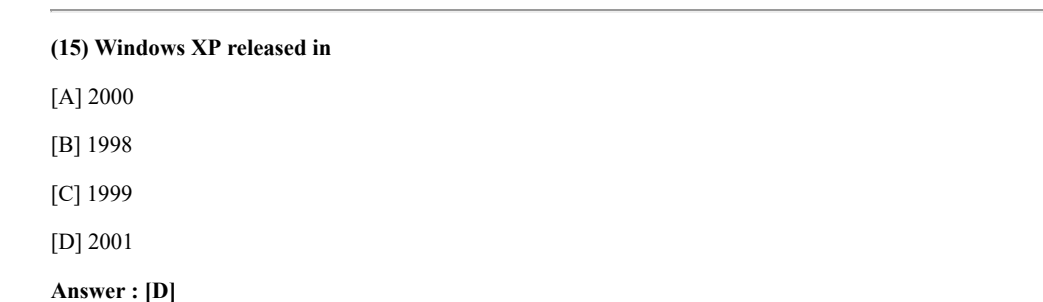

[www.myexamportal.com](http://myexamportal.com/) | [www.couponlal.com](http://couponlal.com/) |[www.examlal.com](http://examlal.com/) |[www.joblal.com](http://joblal.com/) | [www.examyou.com](http://examyou.com/)

#### (16) An electronic meeting system is known as

- [A] tele-banking
- [B] tele-officing
- [C] tele-shopping
- [D] tele-conferencing

### Answer : [D]

[www.myexamportal.com](http://myexamportal.com/) | [www.couponlal.com](http://couponlal.com/) |[www.examlal.com](http://examlal.com/) |[www.joblal.com](http://joblal.com/) | [www.examyou.com](http://examyou.com/)

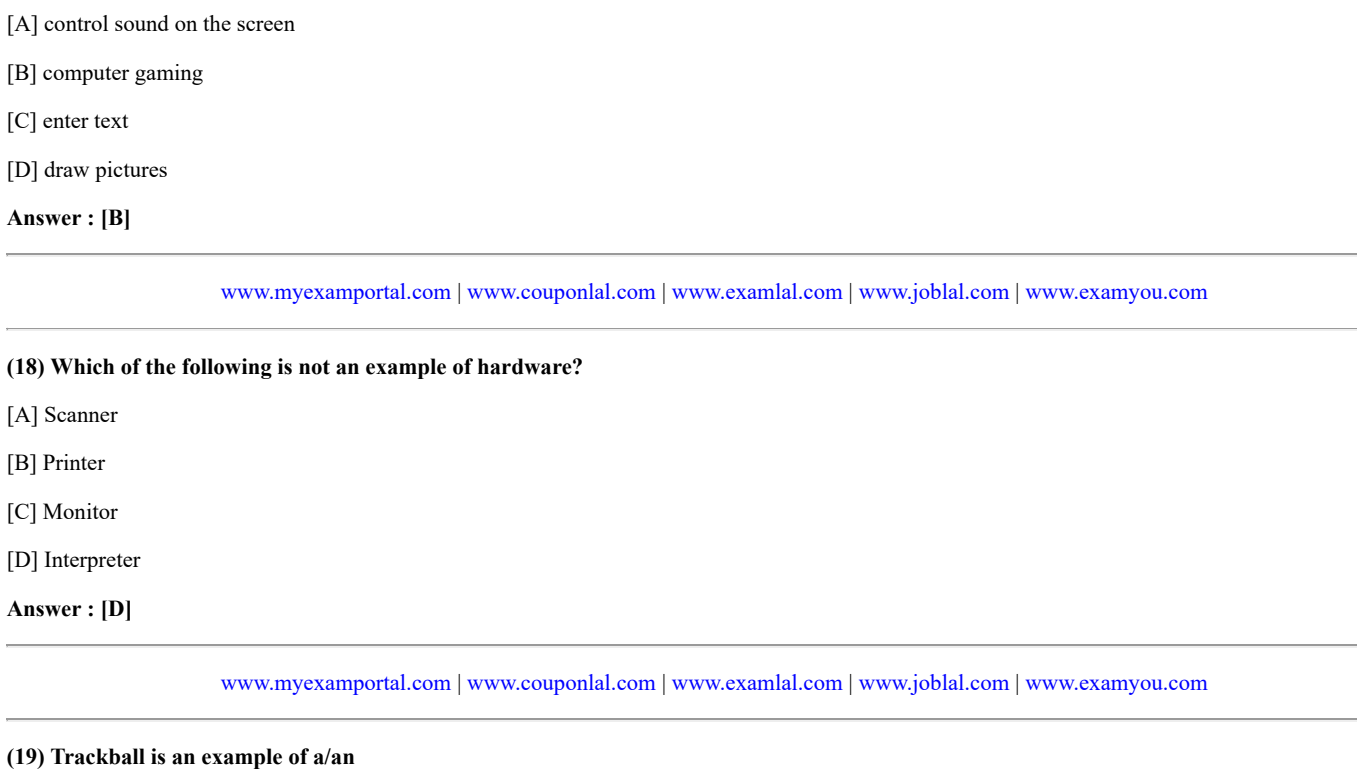

- [A] programming device
- [B] pointing device
- [C] output device
- [D] software device

Answer : [B]

[www.myexamportal.com](http://myexamportal.com/) | [www.couponlal.com](http://couponlal.com/) |[www.examlal.com](http://examlal.com/) |[www.joblal.com](http://joblal.com/) | [www.examyou.com](http://examyou.com/)

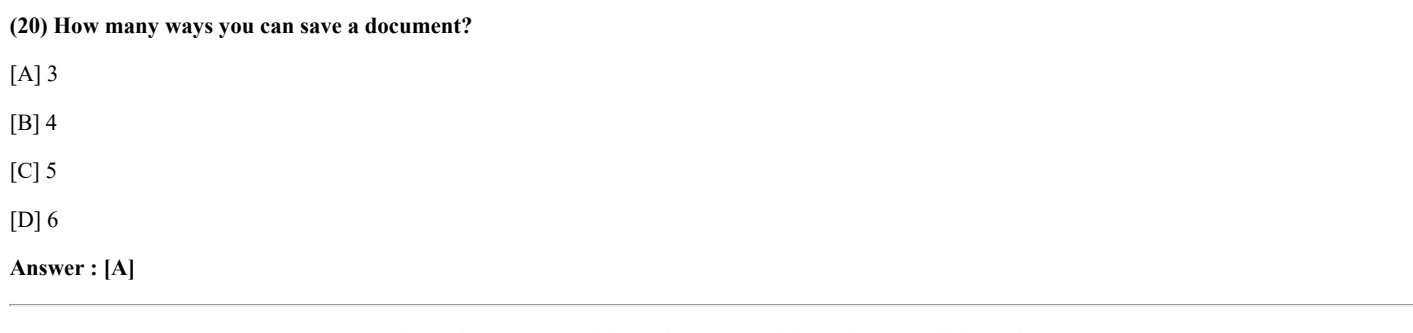

[www.myexamportal.com](http://myexamportal.com/) | [www.couponlal.com](http://couponlal.com/) |[www.examlal.com](http://examlal.com/) |[www.joblal.com](http://joblal.com/) | [www.examyou.com](http://examyou.com/)